# LushOne Inca Synth Module Introduction, Joystick, Signal Processing

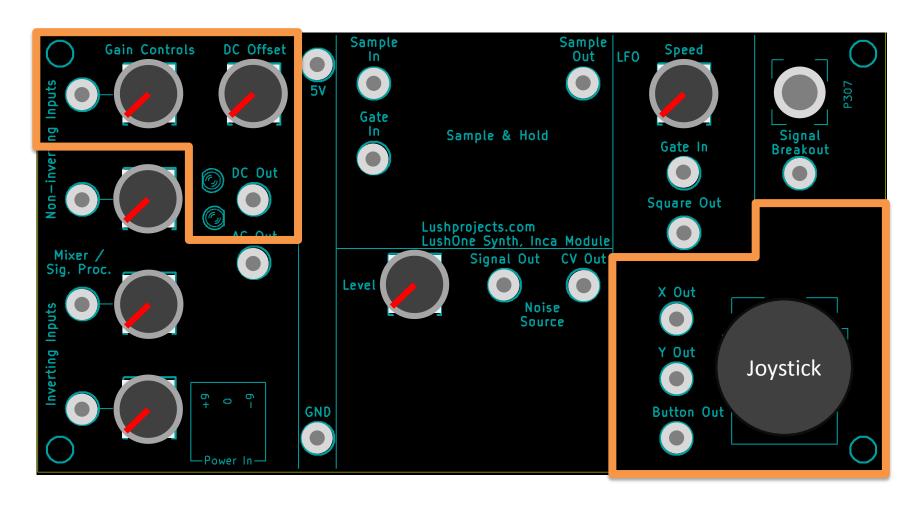

Lushprojects.com

#### **Inca - Introduction**

- Additional module to the LushOne base
  - Joystick controller
  - New ways to combine signals
  - Percussive and random effects
  - Scores of new patches when used as a second or third module in a LushOne system
- Signal mixer and voltage processor
  - Mix or modify signals by summing, scaling and offsetting
- Noise source
  - Random voltage source and percussive sound
- Sample and Hold
  - Capture and hold voltage levels from clock
- Low Frequency Oscillator (LFO)
- Analogue thumbstick with switch
- 3.5mm mono Break-in/Breakout

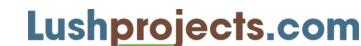

# **LushOne Inca layout and controls**

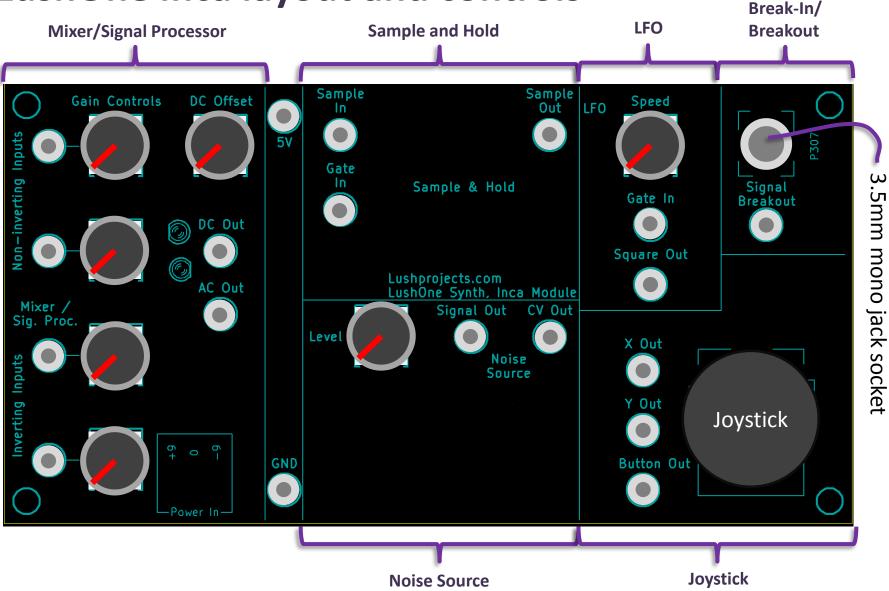

= 2mm banana plug patch connector

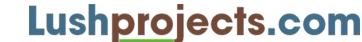

## In this teaching module

- Using the joystick
- Using one input of the mixer as a signal processor to manipulate a control voltage (CV)

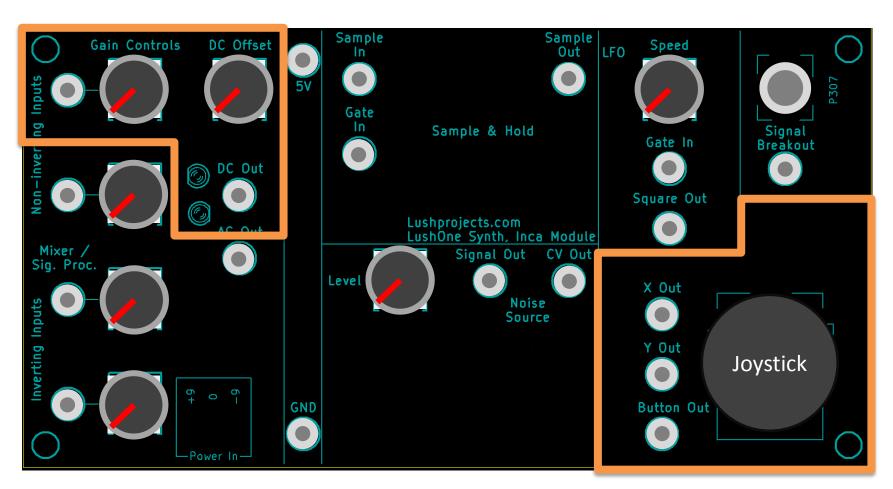

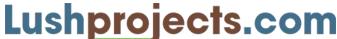

# **Joystick**

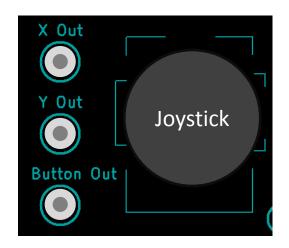

- Fun way to "perform" by manipulating two control voltages
- X Out and Y Out go from 0V to +5V based on the joystick position
- Button Out goes from
  0V (joystick not pressed) to
  +5V (joystick pressed)
- Connect through the Mixer/Signal Processor to change range of polarity of outputs
- The joystick makes me smile

## Joystick patch

Set to "Norm" and "CV-H" mode

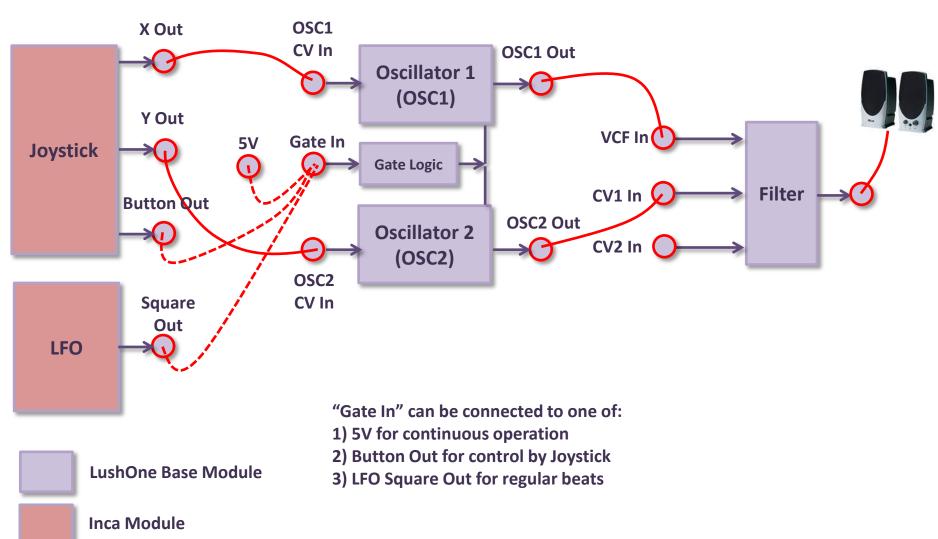

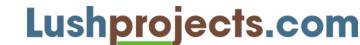

**Joystick Patch** 

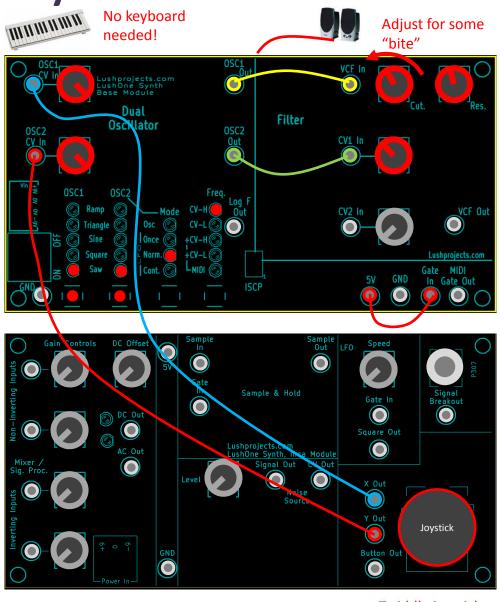

Twiddle joystick

- Patch the system and adjust the settings as shown
- Twiddle joystick to get wide range of weird sounds
- Try different wave shapes
- Try connecting the "Gate In" to other sources:
  - "Button Out" on the joystick press joystick for sound
  - "Square Out" on Inca LFO for repeating bursts

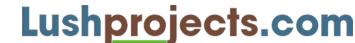

# CV processing with the mixer/signal processor

- The current patch gives the joystick control over the full range of both oscillators
- What if you wanted to reduce the range of OSC1 so you got finer control?

- Using the Mixer/Signal Processor as a signal processor you can manipulate control voltages to:
  - Control the gain
  - Add or subtract a voltage offset
  - Invert the polarity of a signal

Or any combination!

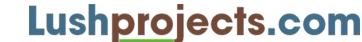

## **CV** Processing Configuration

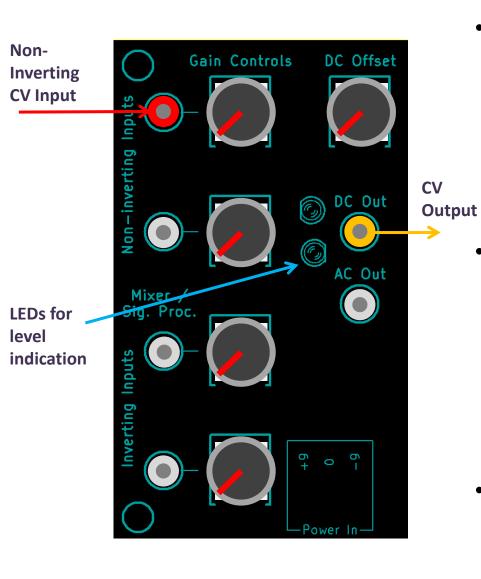

- To manipulate a CV connect it to one input
  - Use a non-inverting or inverting input
    - An inverting input will create an output voltage that reduces as the input voltage increases
  - Any of the non-inverting or inverting inputs can be used
- Typically you want a control voltage output to use the DC (Direct Current) output
  - DC out preserves the absolute level of the signal and allows you to add offsets
  - Allows control voltages between 0V and 5V
  - AC output will go negative
- Use the two LEDs to monitor the output voltage (see next slide)

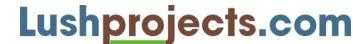

# Mixer/Signal Processor – Signal level LEDs

- LEDs light up when DC output voltage is positive (upper LED), or negative (lower LED)
- LED brightness goes from dim (near 0V) to bright (at ±5V)
- DC signals will cause steady lights
   Slow AC signals will cause flickering lights
   Fast AC signals will cause steady lights
   again (due to persistence of vision hiding
   the fast flicker)
- With practice you will learn to infer the signal behaviour from the pattern of the lights

- DC Out = +5V
- DC Out = +1V
- DC Out = 0V
- DC Out = -1V
- DC Out = -5V

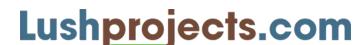

#### Signal processor demo

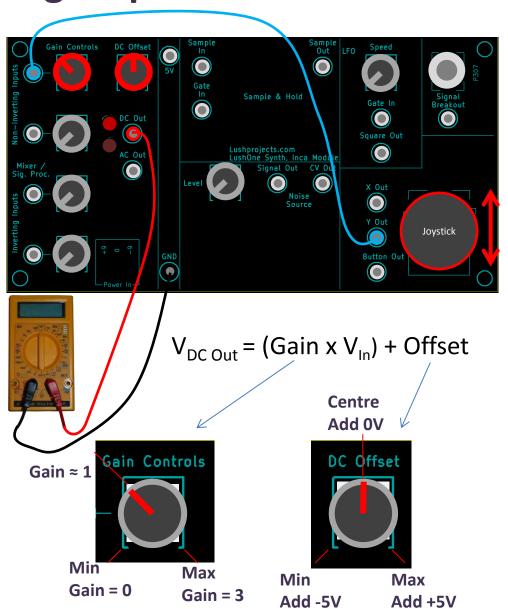

- Set up as shown
- If you have a volt meter you can connect to the "DC Out" to see the actual voltage
  - If you don't have a meter just use the LEDs
- Turn the gain to "min" and then adjust the offset
  - You should see the output vary from about
    -5V to +5V
  - Note that the input has no effect if the gain is at minimum (gain = 0)
- Set the DC offset to the centre (0V)
  - Adjust the gain while moving the joystick up and down to vary the input
  - Note that unity gain is approximately 1/3<sup>rd</sup> round the travel of the gain control
  - Maximum gain is about x 3
- Observe how the offset and gain controls can be used together to set the absolute voltage and the range of adjustment of the CV
  - For non-inverting inputs:Vout = (Gain x Vin) + Offset
  - For inverting inputs:
    Vout = (Gain x Vin) + Offset

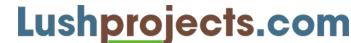

# Mixer/Signal Process output voltages

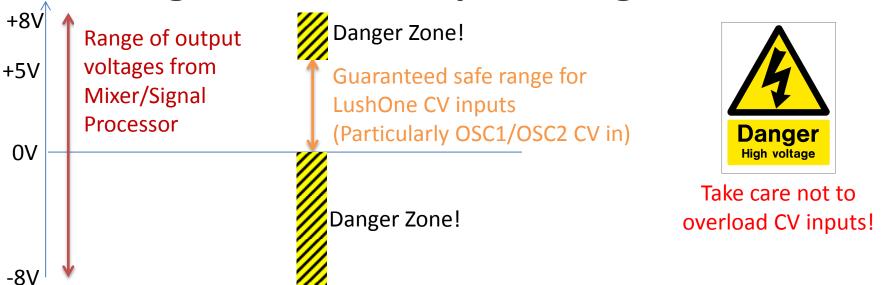

- Output of Mixer/Signal Processor is clipped to about 1V above/below the power supply voltage
- Still, output can easily exceed the guaranteed safe input range for CVs
  - OSC1/OSC2 CV inputs are particularly sensitive because the feed the AVR Microcontroller
- For safe operation:
  - Connect input(s) to mixer but start with DC Out disconnected
  - Start with very low gain
  - 3. Adjust the DC Offset to put the voltage in the safe range (use a meter or LEDs to assess)
  - Make connection from DC Out to the CV in 4.
  - Increase the gain in small steps until you are happy. After each step adjust the DC Offset as necessary
    - Keep a short eye on the LEDs in particular watch for the negative LED lighting up!
- Some inputs (eg CV in to the filter) are not too sensitive about the voltage in and can be more freely used. Lushprojects.com

# Apply the signal processor to the Joystick patch

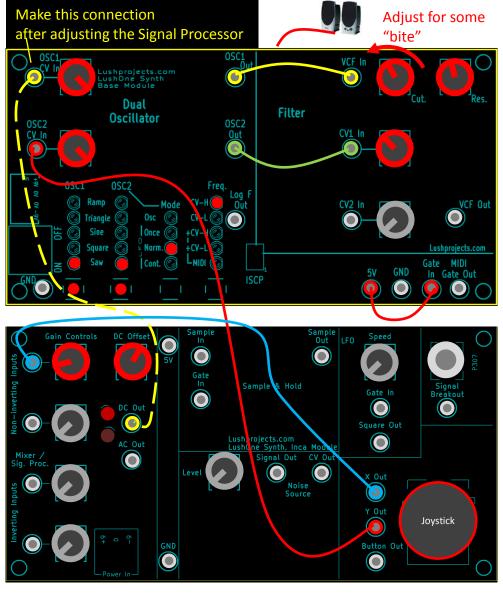

Twiddle joystick

- Patch as shown, except for the yellow wire going to OSC1 CV In
- Set the DC Offset slightly above centre
- Set the Gain on the signal processor low
- Check that DC Out stays within range 0V to 5V as you move the joystick left and right
  - Bottom LED should not light
  - Adjust DC Offset or Gain if needed
- Add patch lead to OSC1 CV In
- Follow procedure on previous slide to progressively adjust the Signal Processor Controls to get a range of effects you like while keeping within the allowed voltages

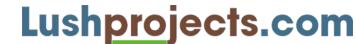

#### That's all folks

- Have fun messing around with the joystick
- Use the signal processor to change responses to control voltages
- Don't forget if you also have a contour you can invent patches involving all three modules

#### Next time:

- Using the Mixer to combine signals
- Interconnecting external signals

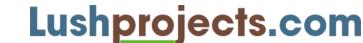